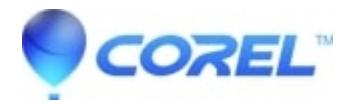

## **[Painter - Where is the animation option? \(Mac\)](http://kb.parallels.com/en/129247)**

• Painter

## **Symptoms**

When launching Painter on a Mac computer, customers are noticing the menu option Movie, which holds the animation options, is missing.

## **Cause**

The option was removed from the main UI starting Painter 2018.

## **Resolution**

There is no consideration at this time, to re-add the option onto the Mac variant.

© 1985-2024 Corel. All rights reserved.